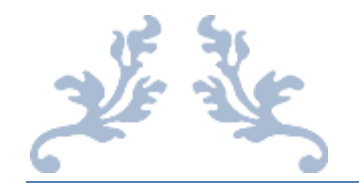

## COMPUTER BASICS

PLMS Ver 10 – User Manual S\_9

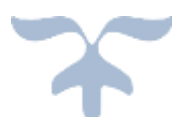

**PLMS VER 10 IS DEDICATED TO SAVITRIBAI PHULE, THE FIRST WOMAN TEACHER OF INDIA, A VISIONARY AND A PHILANTHROPIST**

DECEMBER 11, 2018 PRAVINYA www.pravinya.net

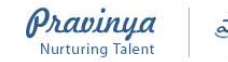

PLMS Ver 10-Subject Manual- Computer Basics

Dear Teacher

Greetings! Namasthe! Aadab!!

We at PRAVINYA always feel that teaching is a very noble profession and the most important foundation for the society.

We are living in the digital age. All around us, children are observing and quietly learning from the audio-visual media namely phones, TVs, movies and others. Thus, Digital education is only an extension of the dramatic impact of the audio-visual education that children today are already exposed to.

Learning to use gadgets and software applications comes easily to children. Computer basics is a course that introduces the learner to the computer and in a very non-conventional way, teaches the learner to use tools from Word and excel which are useful in all aspects of life. This course is useful to students as well as teachers.

#### **Access to Computer Basics Subject Manual**

Subject Manuals can be accessed in the following ways -

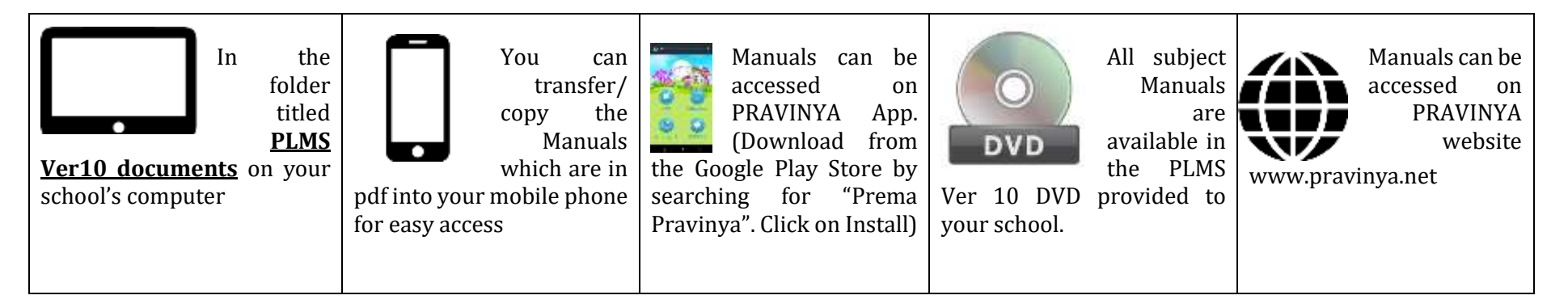

47 – B, Road No 1, Dhanalaxmi colony, Mahendra Hills, Secunderabad - 500026, Telangana, India Phone: 91-40-27730039, Email: info@pravinya.net, Website: www.pravinya.net

Page  $\blacktriangleleft$ 

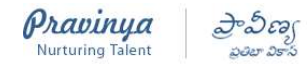

In order to get the maximum learning from this course, topics in the course should be covered sequentially.

#### **To access the content**

Log into any class in PLMS, go to Computer Basics course.

**Need help? –** Use any of these options to reach us

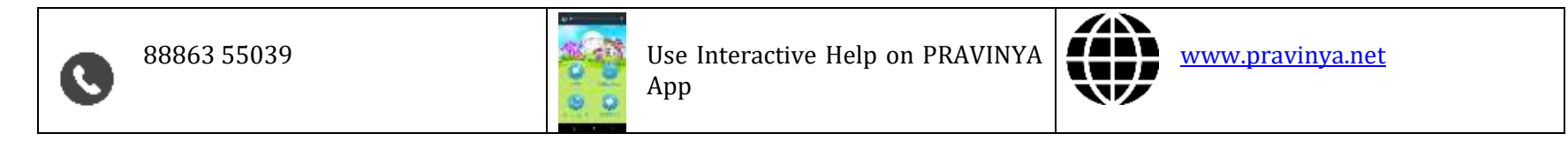

#### Glimpses of Computer Basics videos

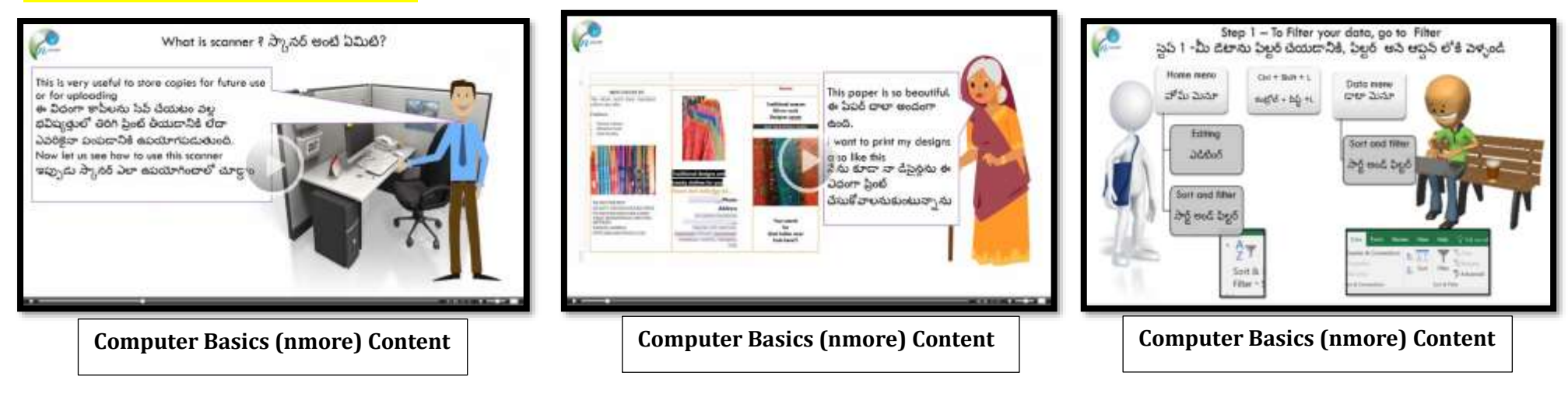

47 – B, Road No 1, Dhanalaxmi colony, Mahendra Hills, Secunderabad - 500026, Telangana, India Phone: 91-40-27730039, Email: info@pravinya.net, Website: www.pravinya.net

Page  $\boldsymbol{\sim}$ 

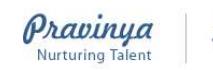

### Lessons Index – Computer Basics

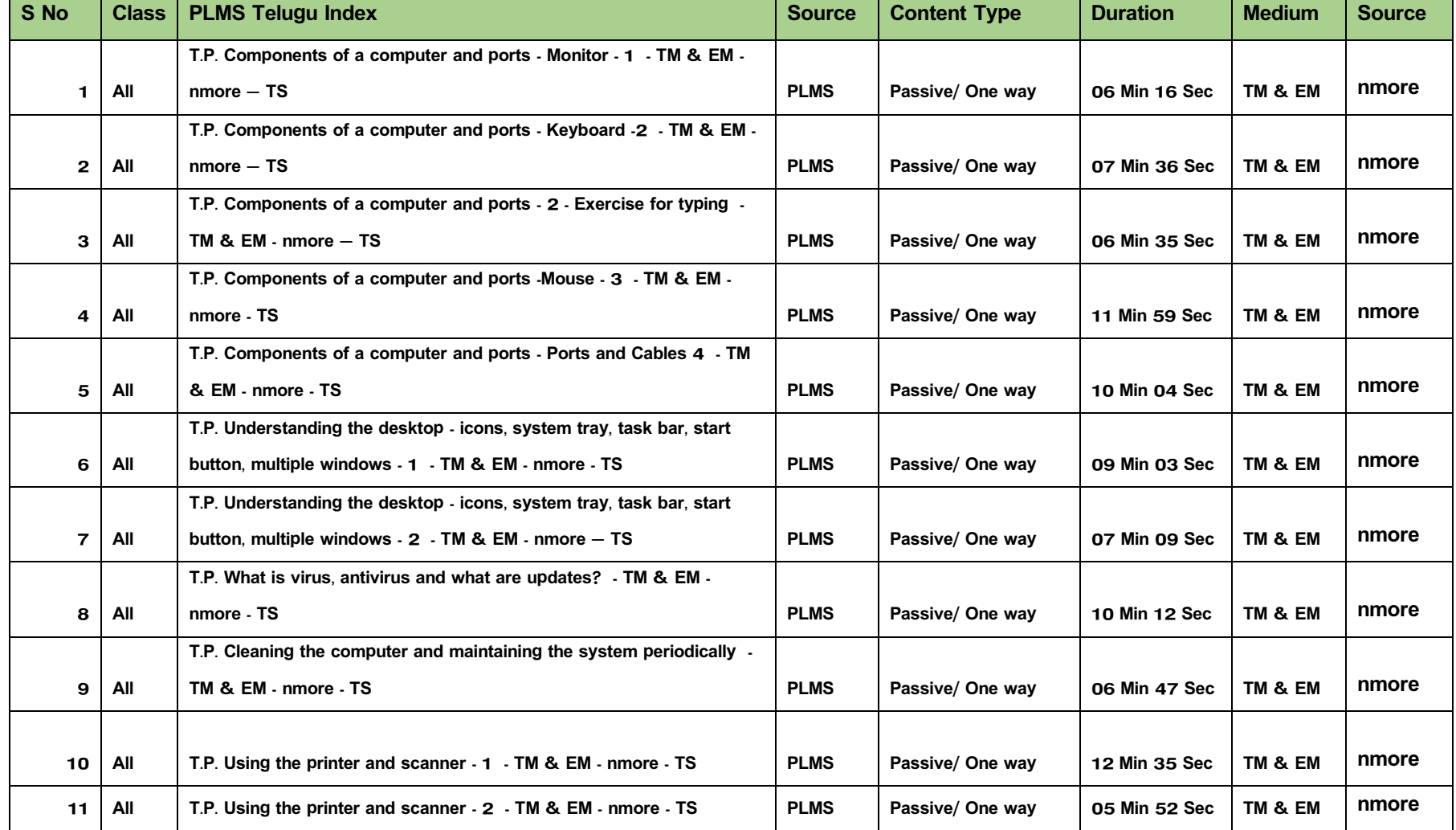

47 – B, Road No 1, Dhanalaxmi colony, Mahendra Hills, Secunderabad - 500026, Telangana, India Phone: 91-40-27730039, Email: info@pravinya.net, Website: www.pravinya.net

Page ო

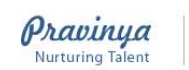

# 2. 2009 PLMS Ver 10-Subject Manual- Computer Basics

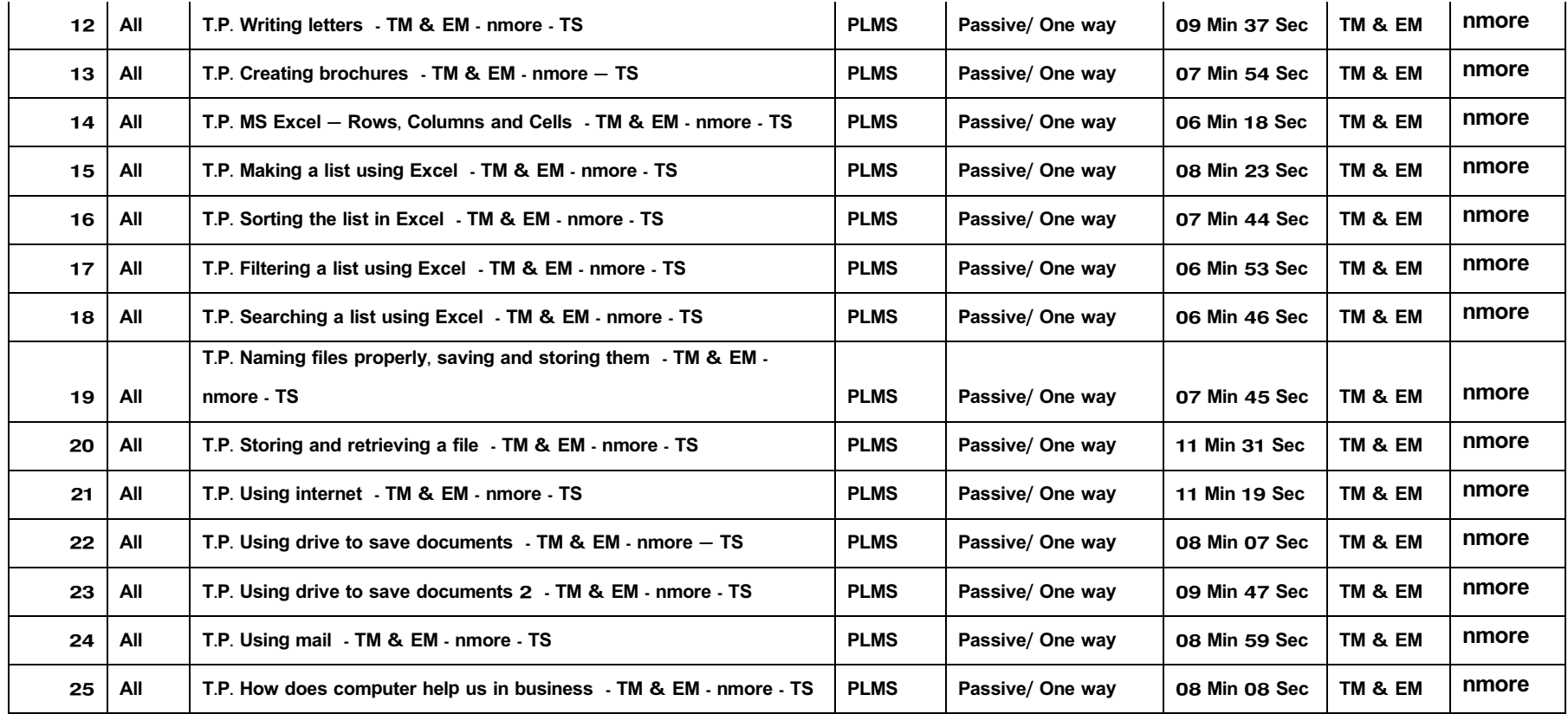

– B, Road No 1, Dhanalaxmi colony, Mahendra Hills, Secunderabad - 500026, Telangana, India Phone: 91-40-27730039, Email: info@pravinya.net, Website: www.pravinya.net